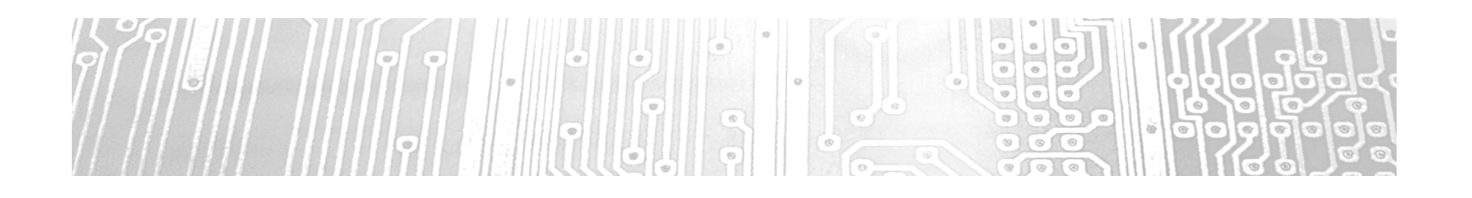

Einführung MPLAB-X

## Erstes C-Programm

**1**

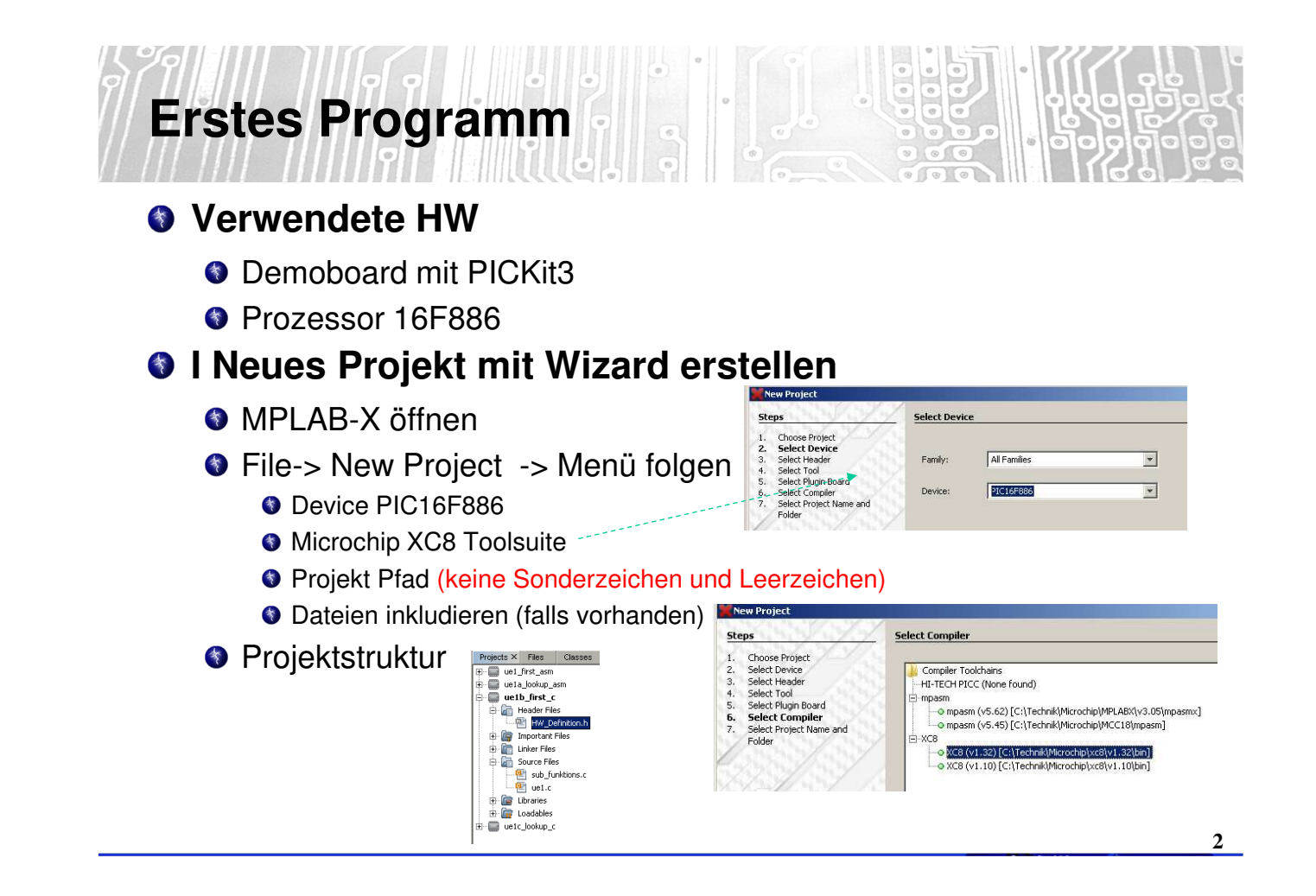

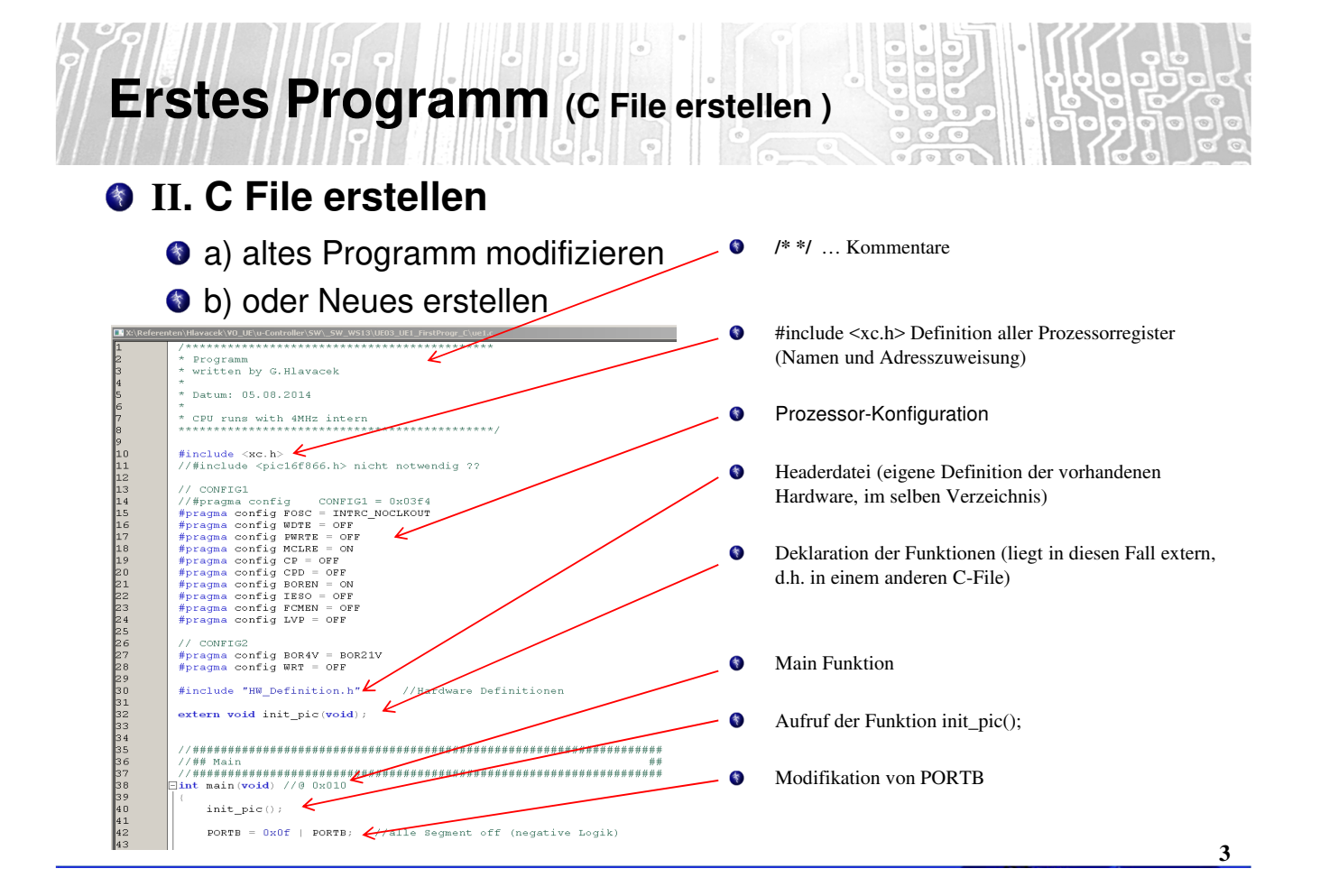

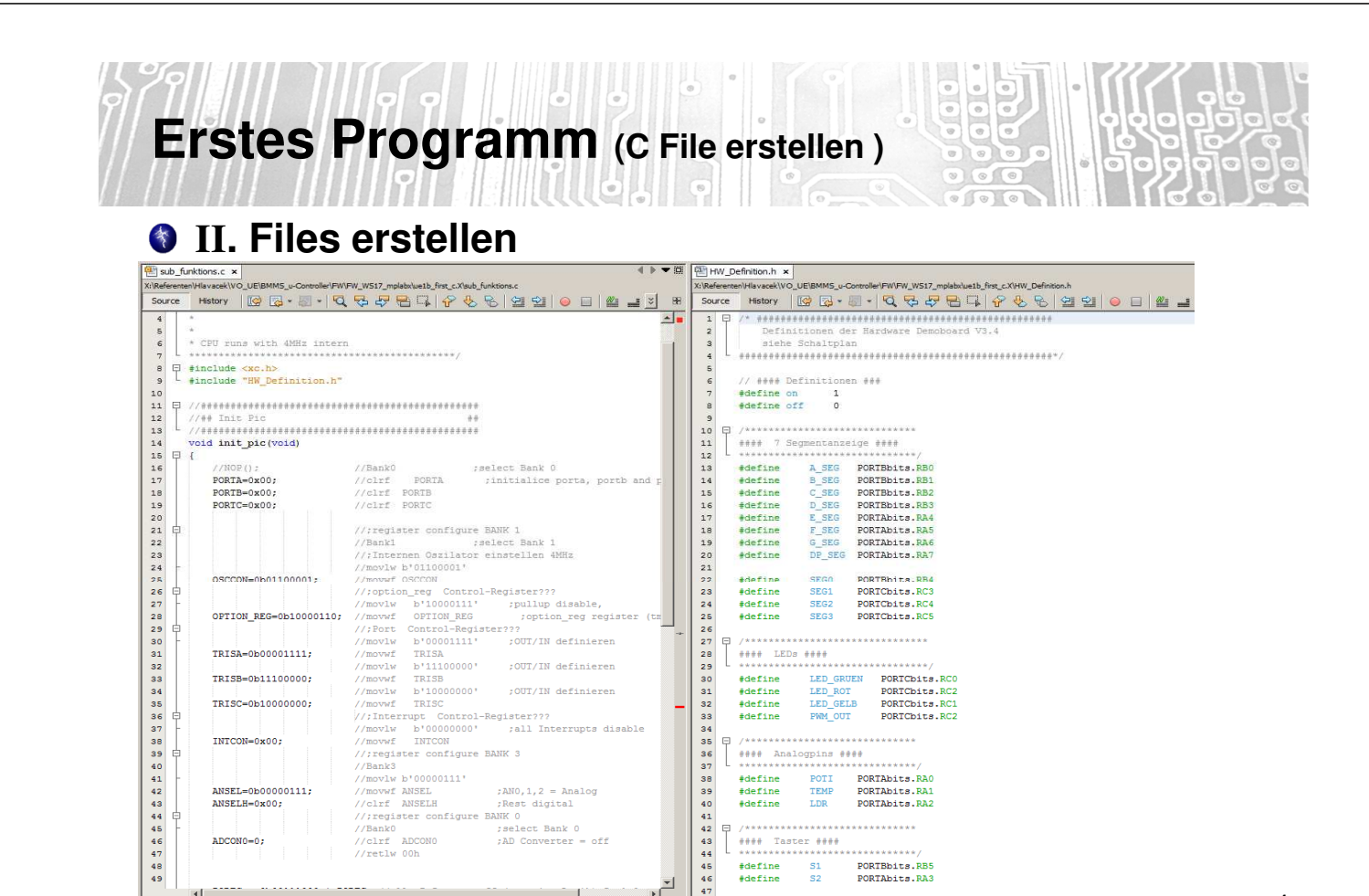

INTCON=0x00:

 $ADCON0=0;$ 

 $\mathbf{d}$  and  $\mathbf{d}$ 

 ${\tt ANSEL=0b00000111;} \\ {\tt ANSELH=0x00;}$ 

//movef INTCON<br>
1/:Tegister configure BANK 3<br>
1/Bank3<br>
1/Movef ANSEL :ANO,1,2 = Analog<br>
1/movef ANSEL :ANO,1,2 = Analog<br>
1/corf ANSEL :Reet digital<br>
1/:Tegister configure BANK 0<br>
1/:Bank0 :select Bank 0<br>
1/Bank0 :select Ba

//clrf ADCONO<br>//clrf ADCONO

e BANK 0<br>select Bank 0 ;<br>AD Converter = off,

and the state of the state of the

,,..............................

,,,,,,,,,,,,,,,,,,,,,,,,,,,,,,,,, 

ę.

 $\frac{1}{\sqrt{2}}$ 

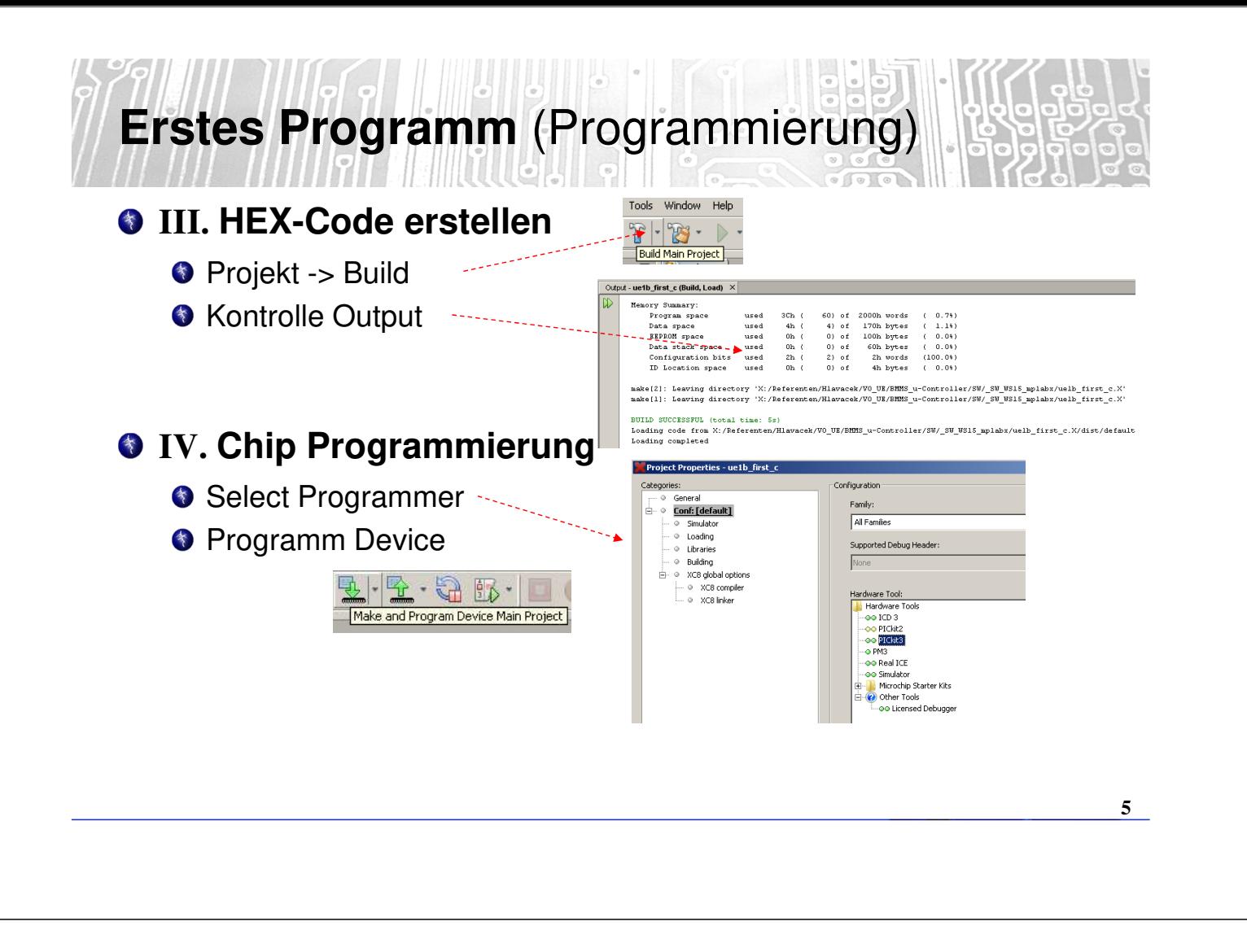

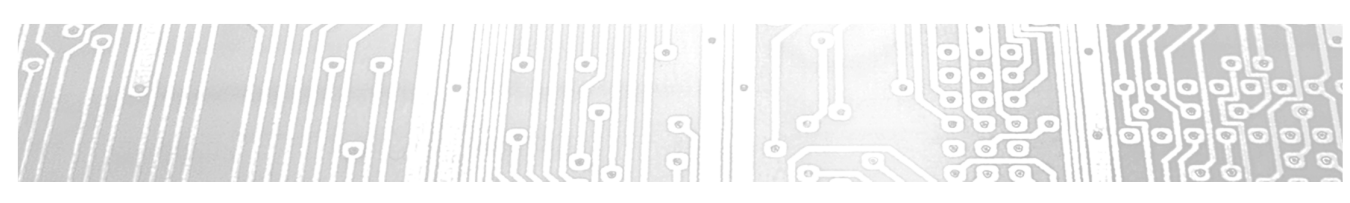

Einführung MPLAB-X

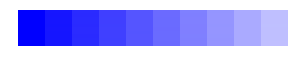

SW-Debugging

(C Programm)

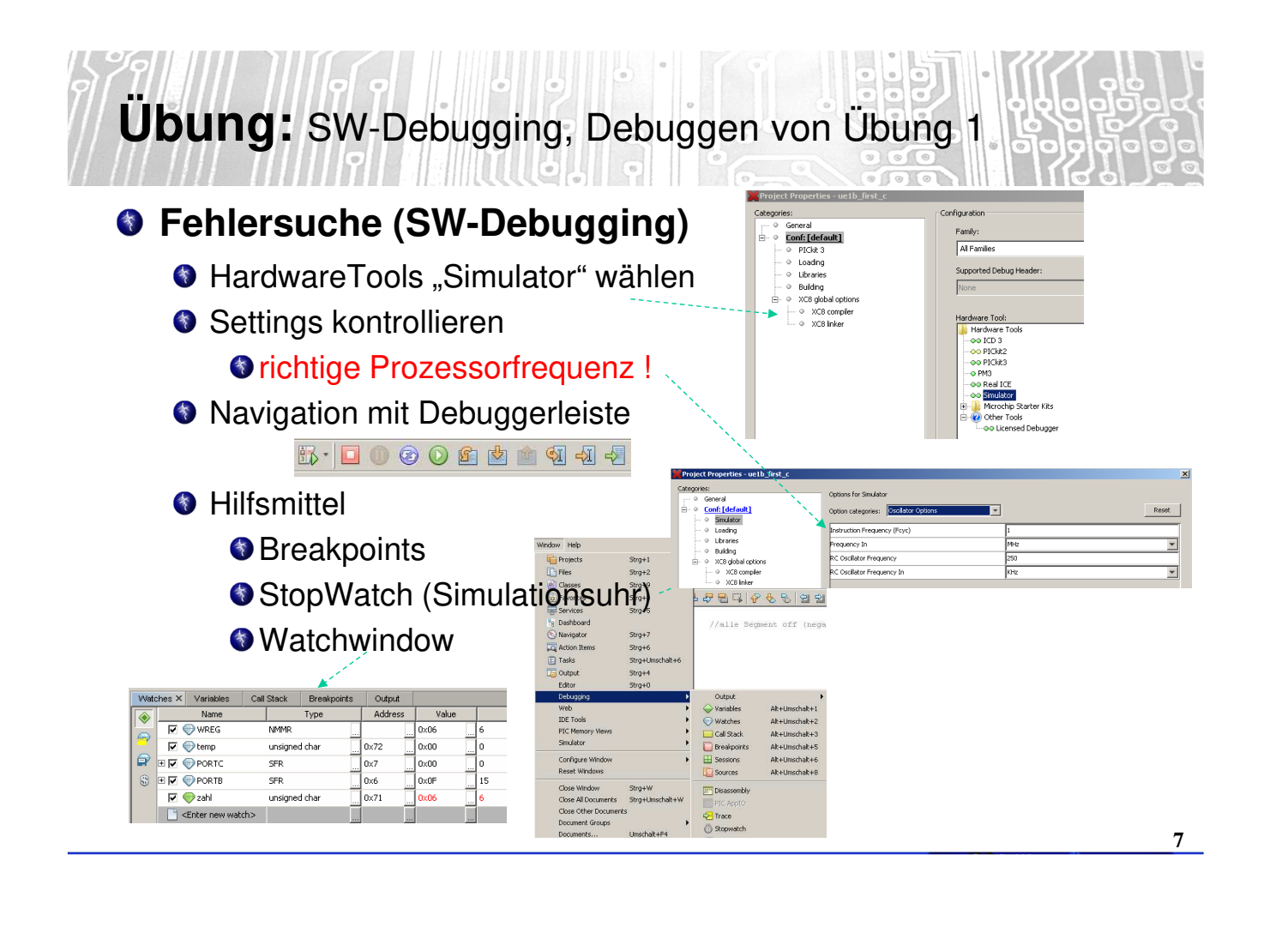

## Speicherplatzvergleich ASM  $\leftarrow$  > C

- ASM  $\rightarrow$  85 Programwords (14Bit)
- $C \rightarrow 205$  Programwords (14Bit)
- Obwohl das ASM-Programm (UE1) und das C-Programm den gleichen Funktionsumfang haben ist deutlich erkennbar, dass das ASM Programm nicht mal die Hälfte an Speicherplatz benötigt.
- Bessere Compiler kommen zwar in die Nähe des ASM-Programmes, aber die Maschinennahe ASM Programmierung benötigt den geringsten Platzbedarf

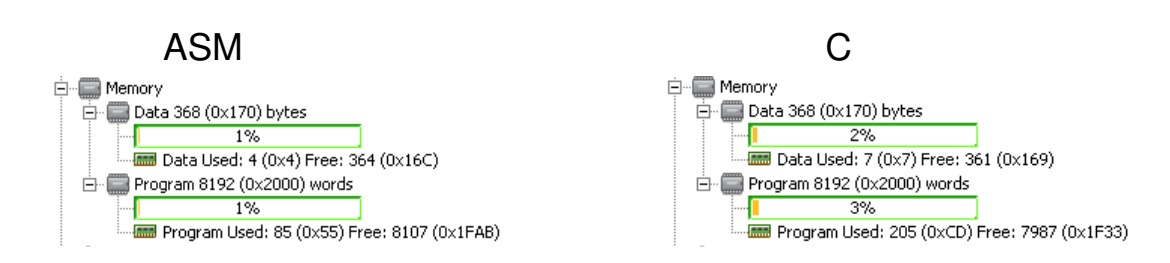